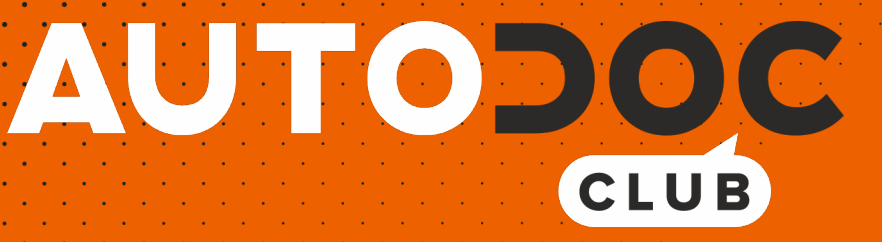

Как се сменят крушки за фарове на **VW Transporter T6 Микробус (SGB, SGG, SGJ)** – Ръководство за смяна

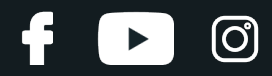

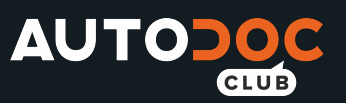

### **ПОДОБЕН ВИДЕО УРОК**

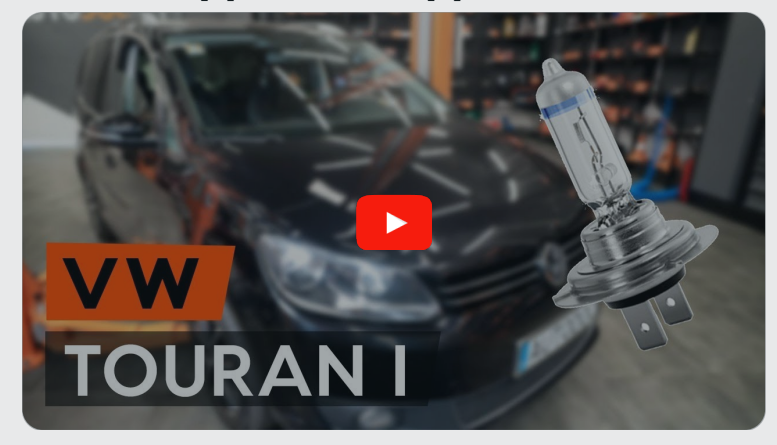

Това видео показва процедура по смяна на сходна авто част на друг автомобил

### **Важно!**

Тази процедура на смяна може да се използва за: VW Transporter T6 Микробус (SGB, SGG, SGJ) 2.0 TDI, VW Transporter T6 Микробус (SGB, SGG, SGJ) 2.0 TDI 4motion, VW Transporter T6 Микробус (SGB, SGG, SGJ) 2.0 TSI, VW Transporter T6 Микробус (SGB, SGG, SGJ) 2.0 TSI 4motion, VW Transporter T6 Микробус (SGB, SGG, SGJ) ABT e-Caravelle

Стъпките може малко да се различават в зависимост от конструкцията на автомобила.

Този урок беше създаден на основата на процедура за смяна на сходна част на: VW Touran I (1T3) 1.6 TDI

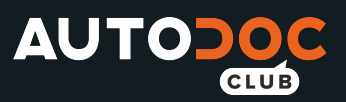

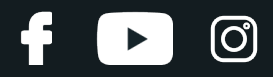

СМЯНА НА: КРУШКИ ЗА ФАРОВЕ - VW TRANSPORTER T6 MUKPOBYC (SGB, SGG, SGJ) -ИНСТРУМЕНТИТЕ, КОИТО МОЖЕ ДА ПОТРЯБВАТ:

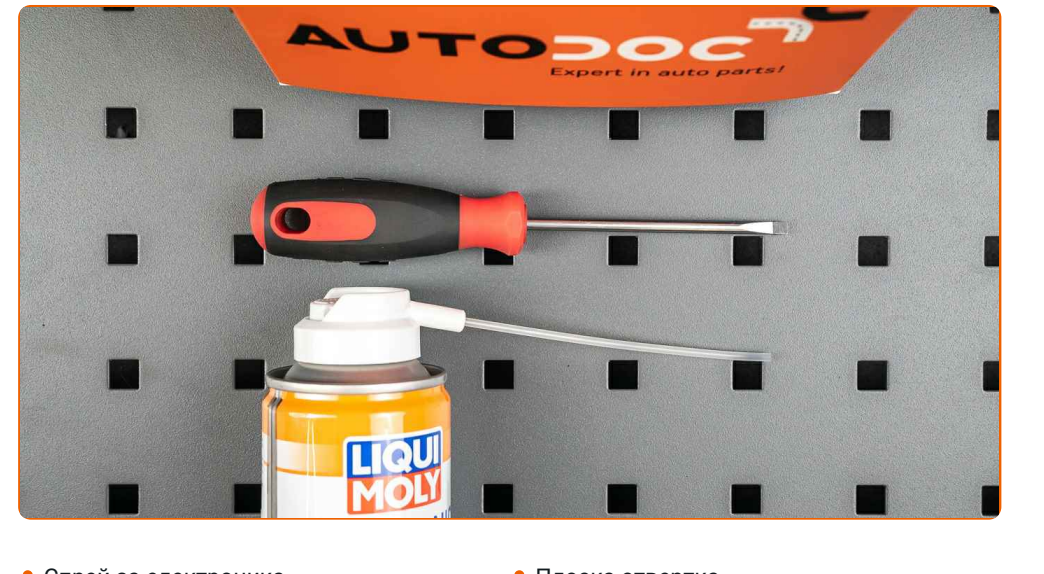

• Спрей за електроника

• Плоска отвертка

Купи инструменти

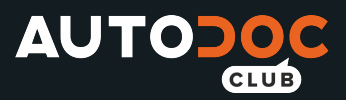

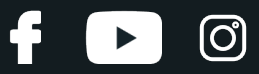

Смяна на: крушки за фарове – VW Transporter T6 Микробус (SGB, SGG, SGJ). Професионалистите препоръчват:

- Процедурата по смяната е идентична за крушката на левия и десния фар.
- Сменяйте крушките на двата фара едновременно.
- Всичката работа трябва да се извършва при спрян двигател.

# **СМЯНА НА: КРУШКИ ЗА ФАРОВЕ – VW TRANSPORTER T6 МИКРОБУС (SGB, SGG, SGJ). ИЗПОЛЗВАЙТЕ СЛЕДНАТА ПРОЦЕДУРА:**

**1** Изключете запалването. Отворете капака на двигателя.

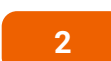

**2** Премахнете защитният капак от задната страна на фара.

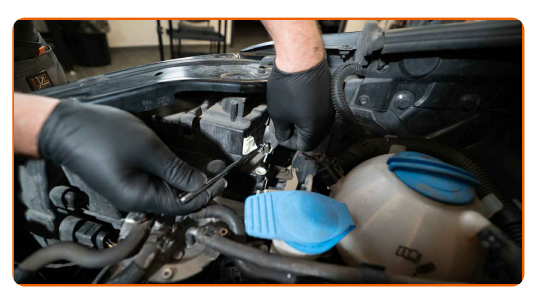

**3** Премахнете държача на крушката, завъртайки го на ~30°. Премахнете държача от монтажното място на фаровете.

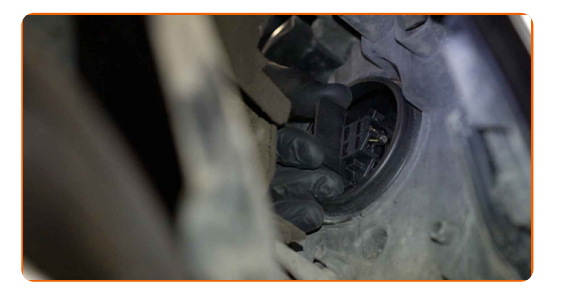

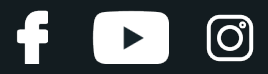

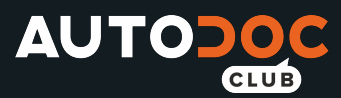

**4** Премахнете старата крушка. Използвайте права отвертка. Проверете състоянието на терминалите на държача на крушката. Сменете ги, ако е нужно.

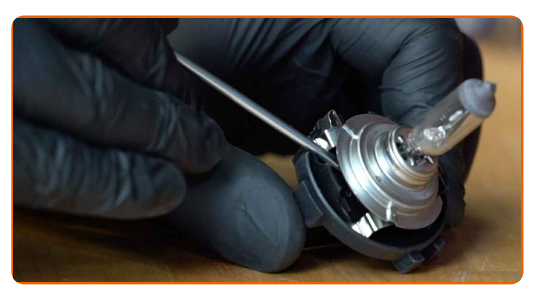

Смяна на: крушки за фарове – VW Transporter T6 Микробус (SGB, SGG, SGJ). AUTODOC препоръчва:

Почистете монтажното място на държача на крушката.

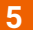

**5** Монтирайте новата крушка <sup>в</sup> държача.

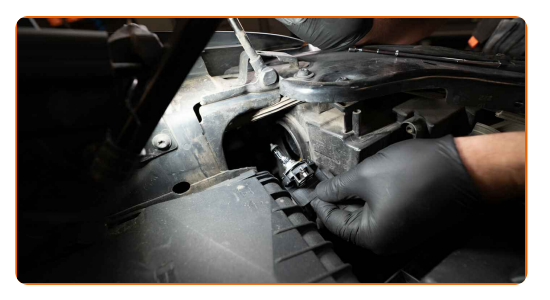

#### AUTODOC препоръчва:

Избягвайте пипането на стъклото на крушката. Петната от пръсти могат да причинят повреждането ѝ.

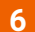

**6** Монтирайте държача на крушката <sup>в</sup> монтажното място на фара. Закрепете държача на крушката, завъртайки го на ~30°.

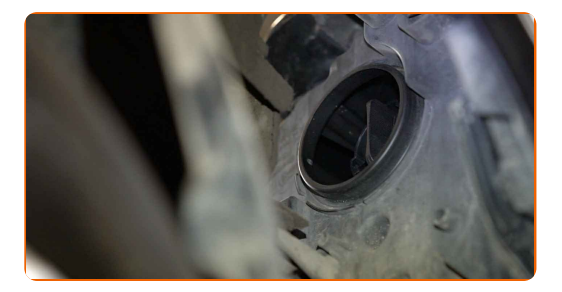

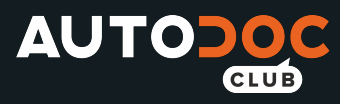

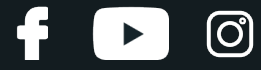

 $\overline{7}$ 

Монтирайте и закрепете задния капак на фара.

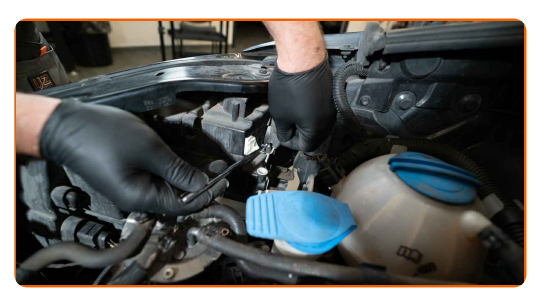

8  $\overline{9}$  $10$ 

Затворете капака на двигателя.

Включете запалването.

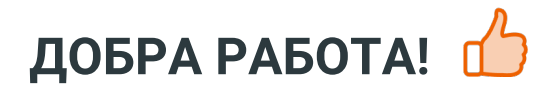

Включете фаровете, за да проверите дали новата лампа функционира правилно.

ВИЖ ОЩЕ УРОЦИ

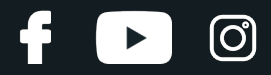

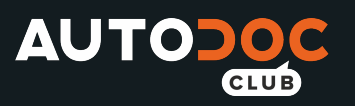

# **AUTODOC — КАЧЕСТВЕНИ И ДОСТЪПНИ АВТОЧАСТИ ОНЛАЙН**

МОБИЛНОТО [ПРИЛОЖЕНИЕ](https://interstitials.onelink.me/1036709825?pid=pdf) AUTODOC: СТРАХОТНИ ОФЕРТИ И УДОБНО ПАЗАРУВАНЕ**AUTODOC<sup>T</sup> TODAY'S OFFERS AUTODOC® GET IT ON Google Play** 08 12 27 Download on the eza<br>C **App Store** CATEGORIES **Download** Spark,

**ГОЛЯМА [СЕЛЕКЦИЯ](https://www.autodoc.bg?utm_source=pdf) ОТ РЕЗЕРВНИ ЧАСТИ ЗА КОЛАТА ТИ**

#### **КРУШКИ ЗА ФАРОВЕ: ШИРОК [АСОРТИМЕНТ](https://www.autodoc.bg/rezervni-chasti/krueshka_za_glaven_far-10527?utm_source=pdf)**

# **ЗА ОТГОВОРНОСТТА:**

Документът съдържа единствено съвети и препоръки, които могат да Ви бъдат полезни при смяна на детайли или ремонтни работи. AUTODOC не носи никаква отговорност за вреди, травми или щети по имущества настъпили в процеса на осъществяване на ремонтните дейности или замени на детайли, вследствие на некоректно използване или тълкуване на предоставената информация.

AUTODOC не носи отговорност за каквито и да е възможни грешки и неточности в дадената инструкция. Предоставеният материал има изключително опознавателен характер и не може да замени консултацията със специалисти.

AUTODOC не носи отговорност за неправилно или опасно използване на ремонтното оборудване, инструментите и резервните части. AUTODOC настоятелно препоръчва да работите внимателно и да спазвате правилата за безопасност при извършването на каквито и да е ремонтни работи. Помнете, че употребата на авточасти с ниско качество не гарантира нужното ниво на безопасност при шофиране.

© Copyright 2021 – Всичкото съдържание на този уебсайт, особено текстовете, фотографиите и графиките, е защитено от законите за авторското право. Всички права, включително за копиране, публикуване от трети страни, редактиране и превеждане, са притежавани от AUTODOC GmbH.